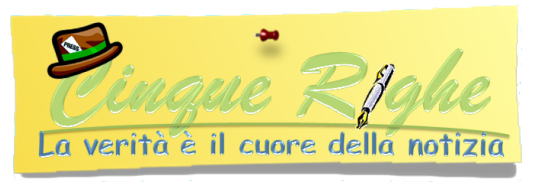

## **Poste; Anche per i cittadini di Avellino arriva l'Assistente Digitale**

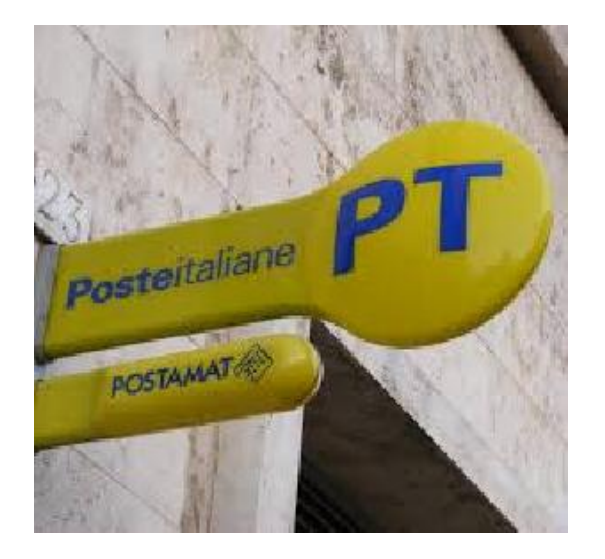

Da oggi anche i cittadini della provincia di Avellino, possono accedere a "Poste", l'innovativo Assistente Digitale di Poste Italiane tramite l'APP PostePay. "Poste" è disponibile anche nel menu dell'APP alla sezione assistenza, dove è possibile attivare una chat in tempo reale per richiedere informazioni e supporto sui servizi PostePay, come ad esempio il duplicato del PIN , attivazione e rinnovo di una carta PostePay standard, blocco della carta in caso di furto o perdita. L'Assistente Digitale "Poste", attivo 24 ore su 24 e 7 giorni su 7 inclusi i festivi, è un'intelligenza artificiale rappresentata da un "faccino" giallo-blu in grado di indirizzare le esigenze dei 494.000 possessori di carta PostePay della provincia di Avellino. Interviene su precisi casi di assistenza anche senza richiesta esplicita del cliente, proponendo, ad esempio, il recupero delle credenziali corrette dopo due inserimenti errati. È possibile chiedere il supporto dell'Assistente Digitale "Poste" anche sui siti poste.it e postepay.it. Su questi spazi si presenta come un chatbot pronto a conversare con chi cerca informazioni o soluzioni ai problemi. Per richiamare "Poste" è sufficiente cliccare sull'apposito "oblò" in basso a destra nelle pagine. Contattando l'800.00.33.22 e selezionando il tasto dedicato ai servizi Postepay, inoltre, è comunque possibile interagire con l'Assistente Digitale "Poste" per trovare una soluzione al problema del cliente. Nel caso in cui

l'Assistente digitale, dai vari canali su cui si interroga, non sia in grado di trovare la soluzione, provvederà automaticamente a mettere in contatto il cliente con un operatore. Il nuovo servizio di assistenza digitale di Poste Italiane ha l'obiettivo di supportare i cittadini della provincia di Avellino e rispondere alle loro richieste in modo sempre più semplice e veloce.

Comunicato - 20/04/2022 - Avellino - www.cinquerighe.it